# **Implementation Aspects**

Real-Time Systems, Lecture 11

Anton Cervin

18 February 2016

Lund University, Department of Automatic Control

## **Lecture 11: Implementation Aspects**

[IFAC PB Chapter 12, RTCS Chapter 11]

- Sampling, aliasing, and choice of sampling interval
- Computational delay
- Finite wordlength implementation
  - A-D and D-A quantization
  - · Floating point and fixed point arithmetic
  - · Controller realizations

# **Sampling and Aliasing**

Recall this example from Lecture 6:

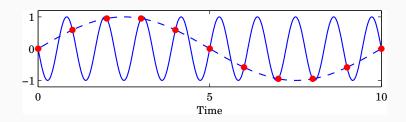

$$y_1(t) = \sin(1.8\pi t - \pi)$$

$$y_2(t) = \sin(0.2\pi t)$$

$$h = 1$$
,  $\omega_s = 2\pi \Rightarrow$ 

$$\sin(0.2\pi kh) = \sin(1.8\pi kh - \pi) = \sin(2.2\pi kh) = \sin(3.8\pi kh - \pi)...$$

## **Aliasing**

Sampling a signal with frequency  $\omega$  creates new signal components with frequencies

$$\omega_{\text{sampled}} = \pm \omega + n\omega_{s}$$

where  $\omega_s = 2\pi/h$  is the sampling frequency and  $n \in \mathbb{Z}$ 

Nyquist frequency:

$$\omega_N = \omega_s/2$$

The fundamental alias for a signal with frequency  $\omega_1$  is given by

$$\omega = |(\omega_1 + \omega_N) \bmod (\omega_s) - \omega_N|$$

(This frequency lies in the interval  $0 \le \omega < \omega_N$ )

4

## **Antialiasing Filter**

Low-pass filter that attenuates all frequencies above the Nyquist frequency before sampling. **Must contain analog part!** 

#### Options:

- Analog filter
  - E.g. 2–6th order Bessel or Butterworth filter
  - Difficult to change sampling interval
- Analog + digital filter
  - · Fixed, fast sampling with fixed analog filter
  - Downsampling using digital LP-filter
  - · Control algorithm at the lower rate
  - Easier to change sampling interval

## **Example: Second-Order Bessel Filter**

$$G_f(s) = \frac{\omega^2}{(s/\omega_B)^2 + 2\zeta \omega(s/\omega_B) + \omega^2}, \quad \omega = 1.27, \ \zeta = 0.87$$

 $\omega_B = 1$ :

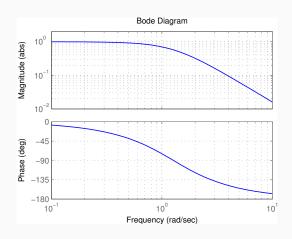

## **Antialiasing Filter and Control Design**

As a rule of thumb, the cut-off frequency of the filter should be chosen so that frequencies above  $\omega_N$  are attenuated by at least a factor 10:

$$|G_f(i\omega_N)| \leq 0.1$$

Unless extremely fast sampling is used, the filter will affect the phase margin of the system

Include the filter in the process description or approximate it by a delay

- Digital design: E.g. 2nd order Bessel filter:  $\tau \approx 1.3/\omega_B$ . If  $|G_f(i\omega_N)|=0.1$  then  $\tau \approx 1.5h$
- Analog design + discretization: must sample fast

## **Choice of Sampling Interval – Digital Design**

Common rule of thumb:

$$\omega h \approx 0.1$$
 to 0.6

 $\omega$  is the desired natural frequency of the closed-loop system Gives about 4 to 20 samples per rise time

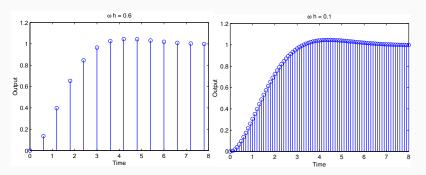

# Choice of Sampling Interval – Analog Design

Sampler + ZOH  $\approx$  delay of  $0.5h \Leftrightarrow e^{-s0.5h}$ 

Antialiasing filter  $\approx$  delay of 1.5 $h \Leftrightarrow e^{-s1.5h}$ 

Will affect phase margin (at cross-over frequency  $\omega_c$ ) by

$$arg e^{-i\omega_c 2h} = -2\omega_c h$$

Assume phase margin can be decreased by  $5^{\circ}$  to  $15^{\circ}$  (= 0.087 to 0.262 rad). Then

$$\omega_c h \approx 0.04$$
 to 0.13

## **Computational delay**

Problem: u(k) cannot be generated instantaneously at time k when y(k) is sampled. Options:

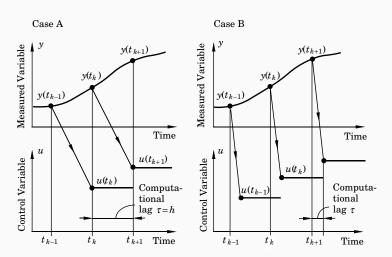

## Case A: One sample delay

Controllers without direct term ( $D = D_c = 0$ )

A general linear controller in state-space form (including state feedback, observer, reference model, etc.):

$$x_c(k+1) = Fx_c(k) + Gy(k) + G_cu_c(k)$$
$$u(k) = Cx_c(k)$$

Output the control signal at the beginning of next sampling interval

```
CurrentTime(t);
LOOP
  daout(u);
  y := adin(1);
  uc := adin(2);
  /* Update State */
  xc := F*xc + G*y + Gc*uc;
  u := C*xc;
  IncTime(t, h);
  WaitUntil(h);
END:
```

## Case B: Minimize the computational delay

Controllers with direct term ( $D \neq 0$  or  $D_c \neq 0$ )

A general linear controller in state-space form:

$$x_c(k+1) = Fx_c(k) + Gy(k) + G_cu_c(k)$$
  
$$u(k) = Cx_c(k) + Dy(k) + D_cu_c(k)$$

Do as little as possible between the input and the output:

```
CurrentTime(t);
T.OOP
  v := adin(1);
  uc := adin(2);
  /* Calculate Output */
  u := u1 + D*y + Dc*uc;
  daout(u):
  /* Update State */
  xc := F*xc + G*y + Gc*uc;
  u1 := C*xc:
  IncTime(t, h);
  WaitUntil(h):
END;
```

## **Finite-Wordlength Implementation**

Control analysis and design usually assumes infinite-precision arithmetic

All parameters/variables are assumed to be real numbers

Error sources in a digital implementation with finite wordlength:

- Quantization in A-D converters
- Quantization of parameters (controller coefficients)
- Round-off and overflow in addition, subtraction, multiplication, division, function evaluation and other operations
- Quantization in D-A converters

## **Finite-Wordlength Implementation**

The magnitude of the problems depends on

- The wordlength
- The type of arithmetic used (fixed or floating point)
- The controller realization

#### A-D and D-A Quantization

A-D and D-A converters often have quite poor resolution, e.g.

- A-D: 10-16 bits
- D-A: 8–12 bits

Quantization is a nonlinear phenomenon; can lead to limit cycles and bias. Analysis approaches (outside scope of this course):

- Nonlinear analysis
  - · Describing function approximation
  - · Theory of relay oscillations
- Linear analysis
  - Quantization as a stochastic disturbance

## **Example: Control of the Double Integrator**

Process:

$$P(s) = 1/s^2$$

Sampling period:

$$h = 1$$

Controller (PID):

$$C(z) = \frac{0.715z^2 - 1.281z + 0.580}{(z - 1)(z + 0.188)}$$

## Simulation with Quantized A-D Converter ( $\delta y = 0.02$ )

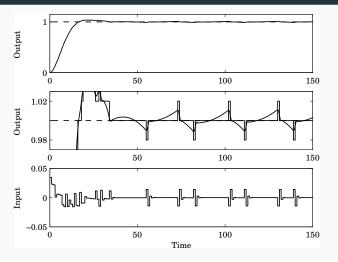

Limit cycle in process output with period 28 s, amplitude 0.01 (can be predicted with describing function analysis)

## Simulation with Quantized D-A Converter ( $\delta u = 0.01$ )

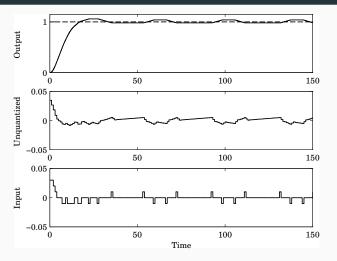

Limit cycle in process input with period 39 s, amplitude 0.01 (can be predicted with describing function analysis)

#### **Pulse-Width Modulation (PWM)**

Poor D-A resolution (e.g. 1 bit) can often be handled by fast switching between fixed levels + low-pass filtering

#### PWM parameters:

- $\bullet$   $U_{\min}$
- Umax
- period T
- duty cycle *D*(*k*) (0–100%)

PWM output in *k*th interval:

$$u(t) = \begin{cases} u_{\text{max}}, & kT \le t < kT + D(k)T \\ u_{\text{min}}, & kT + D(k)T \le t < (k+1)T \end{cases}$$

Average output:  $\bar{u}(k) = D(k)u_{\text{max}} + (1 - D(k))u_{\text{min}}$ 

#### **Pulse-Width Modulation (PWM)**

Example ( $u_{\min} = -1$ ,  $u_{\max} = 1$ , T = 1, first-order output filter):

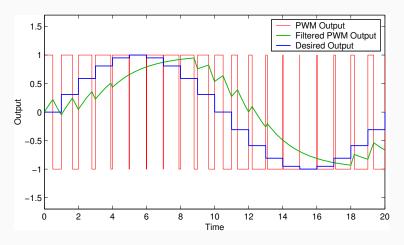

## **Floating-Point Arithmetic**

Hardware-supported on modern high-end processors (FPUs)

Number representation:

$$\pm f \times 2^{\pm e}$$

- f: mantissa, significand, fraction
- 2: base
- e: exponent

The binary point is variable (floating) and depends on the value of the exponent

Dynamic range and resolution

Fixed number of significant digits

## **IEEE 754 Binary Floating-Point Standard**

Used by almost all FPUs; implemented in software libraries

Single precision (Java/C float):

- 32-bit word divided into 1 sign bit, 8-bit biased exponent, and 23-bit mantissa (≈ 7 significant digits)
- Magnitude range: 2<sup>-126</sup> 2<sup>128</sup>

Double precision (Java/C double):

- 64-bit word divided into 1 sign bit, 11-bit biased exponent, and 52-bit mantissa (≈ 15 significant digits)
- Magnitude range: 2<sup>-1022</sup> 2<sup>1024</sup>

Supports Inf and NaN

# What is the output of this C program?

```
#include <stdio.h>
int main() {
  float a[] = { 10000.0, 1.0, 10000.0 };
 float b[] = \{ 10000.0, 1.0, -10000.0 \};
 float sum = 0.0;
 int i;
 for (i=0; i<3; i++)
   sum += a[i]*b[i];
 printf("sum = %f\n", sum);
 return 0;
```

# What is the output of this C program?

#### Conclusions:

- The result depends on the order of the operations
- Finite-wordlength operations are neither associative nor distributive

## **Arithmetic in Embedded Systems**

Small microprocessors used in embedded systems typically do not have hardware support for floating-point arithmetic

#### Options:

- · Software emulation of floating-point arithmetic
  - · compiler/library supported
  - large code size, slow
- Fixed-point arithmetic
  - often manual implementation
  - fast and compact

#### **Fixed-Point Arithmetic**

Represent all numbers (parameters, variables) using **integers**Use **binary scaling** to make all numbers fit into one of the integer data types, e.g.

- 8 bits (char, int8\_t): [-128, 127]
- 16 bits (short, int16\_t): [-32768, 32767]
- 32 bits (long, int32\_t): [-2147483648, 2147483647]

## Challenges

- Must select data types to get sufficient numerical precision
- Must know (or estimate) the minimum and maximum value of every variable in order to select appropriate scaling factors
- Must keep track of the scaling factors in all arithmetic operations
- · Must handle potential arithmetic overflows

## **Fixed-Point Representation**

In fixed-point representation, a real number x is represented by an integer X with N=m+n+1 bits, where

- N is the wordlength
- *m* is the number of integer bits (excluding the sign bit)
- n is the number of fractional bits

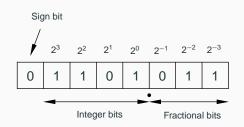

"Q-format": X is sometimes called a Qm.n or Qn number

## Conversion to and from fixed point

Conversion from real to fixed-point number:

$$X := \text{round}(x \cdot 2^n)$$

Conversion from fixed-point to real number:

$$x := X \cdot 2^{-n}$$

**Example:** Represent x = 13.4 using Q4.3 format

$$X = \text{round}(13.4 \cdot 2^3) = 107 \ (= 01101011_2)$$

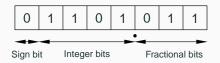

## **Negative Numbers**

In almost all CPUs today, negative integers are handled using **two's complement**: A "1" in the sign bit means that  $2^N$  should be subtracted from the stored value

Example (N = 8):

| Binary representation | Interpretation |
|-----------------------|----------------|
| 00000000              | 0              |
| 0000001               | 1              |
| i i                   | :              |
| 01111111              | 127            |
| 10000000              | -128           |
| 10000001              | -127           |
| ÷                     | :              |
| 1111111               | -1             |
|                       |                |

#### Range vs Resolution for Fixed-Point Numbers

A *Qm.n* fixed-point number can represent real numbers in the range

$$[-2^m, 2^m - 2^{-n}]$$

while the resolution is

$$2^{-n}$$

Fixed range and resolution

- n too small ⇒ poor resolution
- n too large ⇒ risk of overflow

#### **Example: Choose number of integer and fractional bits**

We want to store *x* in a signed 8-bit variable.

We know that -28.3 < x < 17.5.

We hence need m = 5 bits to represent the integer part.

$$(2^4 = 16 < 28.3 < 32 = 2^5)$$

n = 8 - 1 - m = 2 bits are left for the fractional part.

x should be stored in Q5.2 format

#### **Fixed-Point Addition/Subtraction**

Two fixed-point numbers in the same *Qm.n* format can be added or subtracted directly

The result will have the same number of fractional bits

$$z = x + y \Leftrightarrow Z = X + Y$$

$$z = x - y \Leftrightarrow Z = X - Y$$

The result will in general require N + 1 bits; risk of overflow

#### **Example: Addition with Overflow**

Two numbers in Q4.3 format are added:

$$x = 12.25 \Rightarrow X = 98$$

$$y = 14.75 \Rightarrow Y = 118$$

$$Z = X + Y = 216$$

This number is however out of range and will be interpreted as

$$216 - 256 = -40 \implies z = -5.0$$

# **Example: Addition with Overflow**

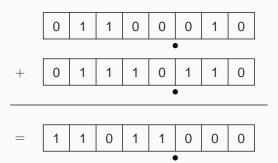

#### **Fixed-Point Multiplication and Division**

If the operands and the result are in the same Q-format, multiplication and division are done as

$$z = x \cdot y \Leftrightarrow Z = (X \cdot Y)/2^n$$

$$z = x/y \Leftrightarrow Z = (X \cdot 2^n)/Y$$

- Double wordlength is needed for the intermediate result
- Division by 2<sup>n</sup> is implemented as a right-shift by n bits
- Multiplication by 2<sup>n</sup> is implemented as a left-shift by n bits
- The lowest bits in the result are truncated (round-off noise)
- Risk of overflow

#### **Example: Multiplication**

Two numbers in Q5.2 format are multiplied:

$$x = 6.25 \Rightarrow X = 25$$

$$y = 4.75 \Rightarrow Y = 19$$

Intermediate result:

$$X \cdot Y = 475$$

Final result:

$$Z = 475/2^2 = 118 \implies z = 29.5$$

(exact result is 29.6875)

## **Example: Multiplication**

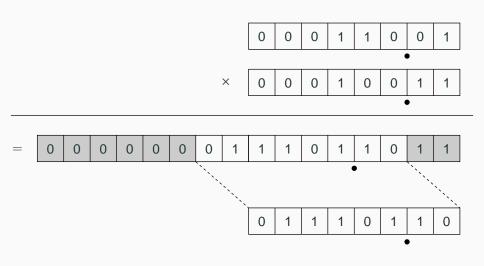

## **Example: Division**

Two numbers in Q3.4 format are divided:

$$x = 5.375$$
  $\Rightarrow$   $X = 86$   
 $y = 6.0625$   $\Rightarrow$   $Y = 97$ 

Not associative:

$$Z_{bad} = (X/Y) \cdot 2^4 = (86/97) \cdot 2^4 = 0 \cdot 2^4 = 0$$
  
 $Z_{good} = (X \cdot 2^4)/Y = 1376/97 = 14 \implies z = 0.875$ 

(correct first 6 digits are 0.888531)

#### **Multiplication of Operands with Different Q-format**

In general, multiplication of two fixed-point numbers  $Qm_1.n_1$  and  $Qm_2.n_2$  gives an intermediate result in the format

$$Qm_1 + m_2 \cdot n_1 + n_2$$

which may then be right-shifted  $n_1 + n_2 - n_3$  steps and stored in the format

$$Qm_3.n_3$$

Common case:  $n_2 = n_3 = 0$  (one real operand, one integer operand, and integer result). Then

$$Z=(X\cdot Y)/2^{n_1}$$

#### Implementation of Multiplication in C

#### Assume Q4.3 operands and result

```
#include <inttypes.h> /* define int8_t, etc. (Linux only)
                                                             */
#define n 3
                       /* number of fractional bits
int8_t X, Y, Z; /* Q4.3 operands and result
                                                             */
int16_t temp;
                       /* Q9.6 intermediate result
                                                             */
. . .
temp = (int16_t)X * Y; /* cast operands to 16 bits and multiply */
temp = temp >> n; /* divide by 2^n
                                                             */
                       /* truncate and assign result
Z = temp;
                                                             */
```

# Implementation of Multiplication in C with Rounding and Saturation

```
#include <inttypes.h> /* defines int8 t, etc. (Linux only)
                                                               */
#define n 3
                        /* number of fractional bits
int8_t X, Y, Z; /* Q4.3 operands and result
                                                               */
int16_t temp;
                       /* Q9.6 intermediate result
                                                               */
. . .
temp = (int16_t)X * Y; /* cast operands to 16 bits and multiply */
temp = temp + (1 << n-1); /* add 1/2 to give correct rounding
                                                               */
temp = temp >> n; /* divide by 2^n
                                                               */
if (temp > INT8_MAX) /* saturate the result before assignment */
  Z = INT8 MAX:
else if (temp < INT8_MIN)
  Z = INT8_MIN;
else
  Z = temp:
```

#### Implementation of Division in C with Rounding

```
/* define int8_t, etc. (Linux only)
#include <inttypes.h>
                                                               */
#define n 3
                        /* number of fractional bits
                                                               */
int8_t X, Y, Z;
                       /* Q4.3 operands and result
                                                               */
int16 t temp;
                        /* Q9.6 intermediate result
                                                               */
. . .
temp = (int16 t)X << n; /* cast operand to 16 bits and shift
                                                               */
temp = temp + (Y >> 1); /* Add Y/2 to give correct rounding
                                                               */
temp = temp / Y; /* Perform the division (expensive!)
                                                               */
Z = temp:
                       /* Truncate and assign result
                                                               */
```

## Atmel mega8/16 instruction set

| Mnemonic | Description                     | # clock cycles |
|----------|---------------------------------|----------------|
| ADD      | Add two registers               | 1              |
| SUB      | Subtract two registers          | 1              |
| MULS     | Multiply signed                 | 2              |
| ASR      | Arithmetic shift right (1 step) | 1              |
| LSL      | Logical shift left (1 step)     | 1              |

 No division instruction; implemented in math library using expensive division algorithm

#### **Laboratory Exercise 3**

Control of a rotating DC servo using the ATmega16

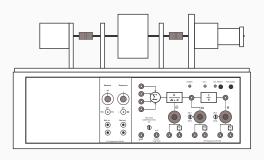

- Velocity control (PI controller)
- Position control (state feedback from extended observer)
- Floating-point and fixed-point implementations
- Measurement of code size (and possibly execution time)

#### **Controller Realizations**

A linear controller

$$H(z) = \frac{b_0 + b_1 z^{-1} + \ldots + b_n z^{-n}}{1 + a_1 z^{-1} + \ldots + a_n z^{-n}}$$

can be realized in a number of different ways with equivalent input-output behavior, e.g.

- Direct form
- Companion (canonical) form
- Series (cascade) or parallel form

#### **Direct Form**

The input-output form can be directly implemented as

$$u(k) = \sum_{i=0}^{n} b_i y(k-i) - \sum_{i=1}^{n} a_i u(k-i)$$

- Nonminimal (all old inputs and outputs are used as states)
- · Very sensitive to roundoff in coefficients
- Avoid!

#### **Companion Forms**

E.g. controllable or observable canonical form

$$x(k+1) = \begin{pmatrix} -a_1 & -a_2 & \cdots & -a_{n-1} & -a_n \\ 1 & 0 & & 0 & 0 \\ 0 & 1 & & 0 & 0 \\ \vdots & & & & & \\ 0 & 0 & & 1 & 0 \end{pmatrix} x(k) + \begin{pmatrix} 1 \\ 0 \\ \vdots \\ 0 \end{pmatrix} y(k)$$

$$u(k) = \begin{pmatrix} b_1 & b_2 & \cdots & b_n \end{pmatrix} x(k)$$

- Same problem as for the Direct form
- Very sensitive to roundoff in coefficients
- Avoid!

#### **Better: Series and Parallel Forms**

Divide the transfer function of the controller into a number of first- or second-order subsystems:

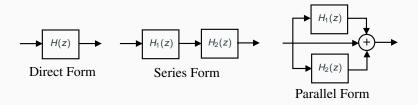

 Try to balance the gain such that each subsystem has about the same amplification

#### **Example: Series and Parallel Forms**

$$C(z) = \frac{z^4 - 2.13z^3 + 2.351z^2 - 1.493z + 0.5776}{z^4 - 3.2z^3 + 3.997z^2 - 2.301z + 0.5184}$$
 (Direct)  

$$= \left(\frac{z^2 - 1.635z + 0.9025}{z^2 - 1.712z + 0.81}\right) \left(\frac{z^2 - 0.4944z + 0.64}{z^2 - 1.488z + 0.64}\right)$$
 (Series)  

$$= 1 + \frac{-5.396z + 6.302}{z^2 - 1.712z + 0.81} + \frac{6.466z - 4.907}{z^2 - 1.488z + 0.64}$$
 (Parallel)

## **Example: Direct Form**

Direct form with quantized coefficients (N = 8, n = 4):

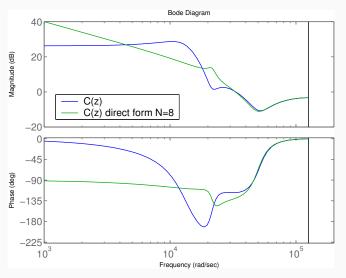

## **Example: Direct Form**

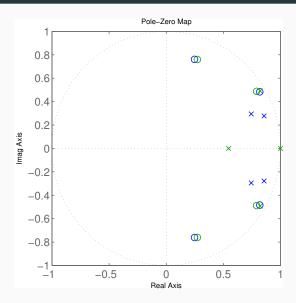

#### **Example: Series Form**

Series form with quantized coefficients (N = 8, n = 4):

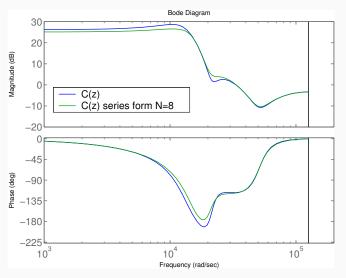

## **Example: Series Form**

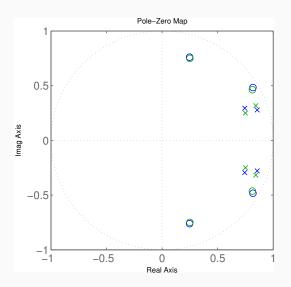

#### **Jackson's Rules for Series Realizations**

How to pair and order the poles and zeros?

Jackson's rules (1970):

- Pair the pole closest to the unit circle with its closest zero.
   Repeat until all poles and zeros are taken.
- Order the filters in increasing or decreasing order based on the poles closeness to the unit circle.

This will push down high internal resonance peaks.

#### **Short Sampling Interval Modification**

In the state update equation

$$x(k+1) = \Phi x(k) + \Gamma y(k)$$

the system matrix  $\Phi$  will be close to *I* if *h* is small. Round-off errors in the coefficients of  $\Phi$  can have drastic effects.

Better: use the modified equation

$$x(k+1) = x(k) + (\Phi - I)x(k) + \Gamma y(k)$$

- Both  $\Phi I$  and  $\Gamma$  are roughly proportional to h
  - · Less round-off noise in the calculations
- Also known as the  $\delta$ -form

#### **Short Sampling Interval and Integral Action**

Fast sampling and slow integral action can give roundoff problems:

$$I(k+1) = I(k) + \underbrace{e(k) \cdot h/T_i}_{\approx 0}$$

#### Possible solutions:

- Use a dedicated high-resolution variable (e.g. 32 bits) for the I-part
- Update the I-part at a slower rate

(This is a general problem for filters with very different time constants)